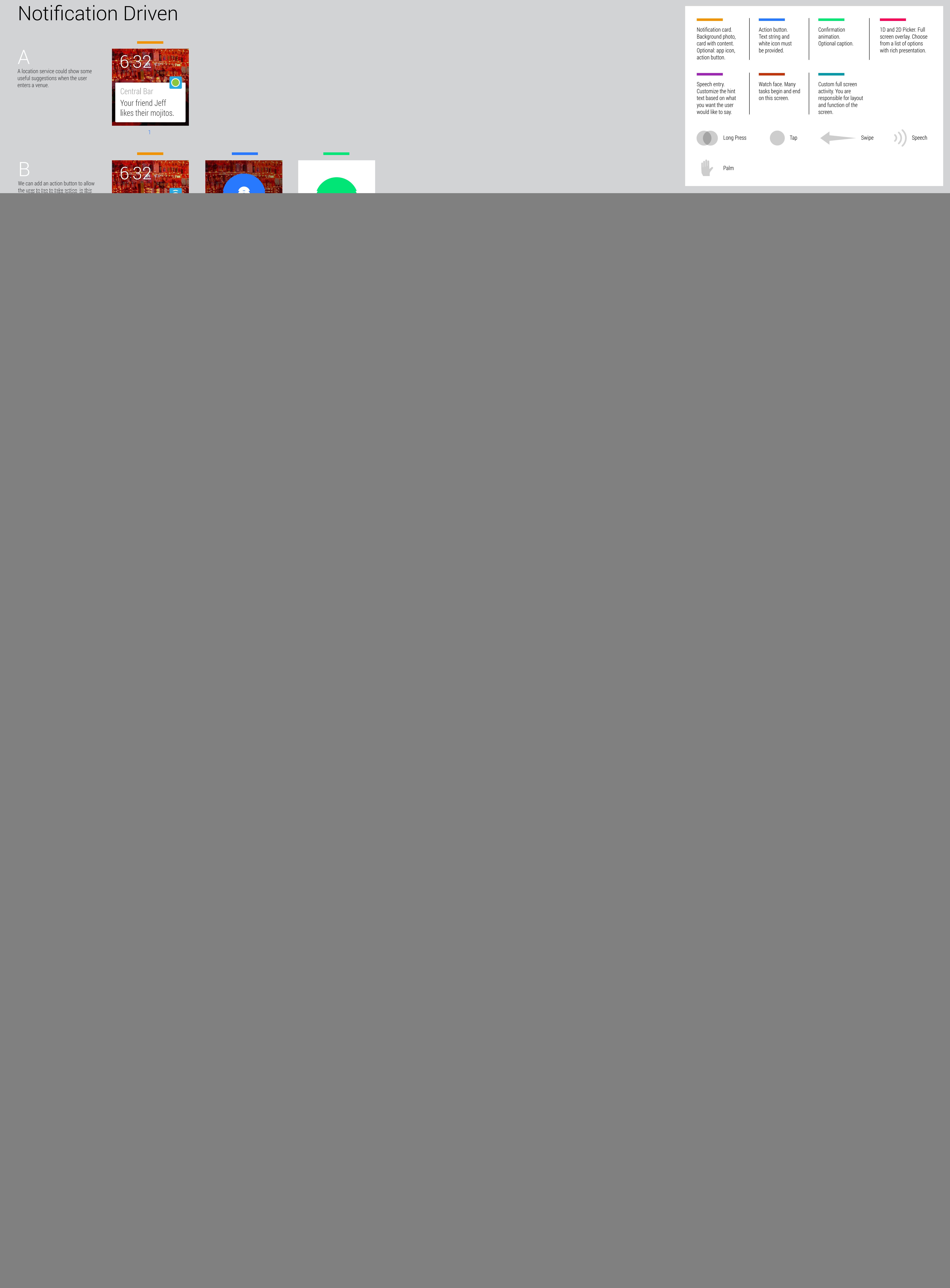

![](_page_0_Figure_7.jpeg)

## ANDROID WEAR NOTIFICATION AND APPLICATION PATTERNS

![](_page_0_Picture_1.jpeg)

## User Demand Driven

**EXAMPLE 2008 AND IN A PARTIES** 

opportunity to confirm the transcription. We will look at

that in the next example.

![](_page_0_Figure_5.jpeg)

1 and 1 and 2  $3$  3  $4$  5  $5$  6  $6$ 

![](_page_0_Figure_8.jpeg)